Updated page to new formatting conventions and to exactly reflect original document.  $-$  [Matthew](https://docs.slackware.com/wiki:user:mfillpot) [Fillpot](https://docs.slackware.com/wiki:user:mfillpot) 2012/09/09 16:03

Suggestions in "Using mount" section :

- in the common mount options, add "user" and "users"
- at the end, add another "But Alan…" telling how to allow to mount devices as normal user(s), specifically add the user to the disk group
- [Tonus](https://docs.slackware.com/wiki:user:tonus) 2019/05/02 15:03

So after good advices on LQ, that could include a warning on the consequences of adding such membership. Or should that be in a how-to ?  $-$  [Tonus](https://docs.slackware.com/wiki:user:tonus) 2019/05/03 14:33 (UTC)

From: <https://docs.slackware.com/>- **SlackDocs**

Permanent link: **[https://docs.slackware.com/talk:slackbook:working\\_with\\_filesystems](https://docs.slackware.com/talk:slackbook:working_with_filesystems)**

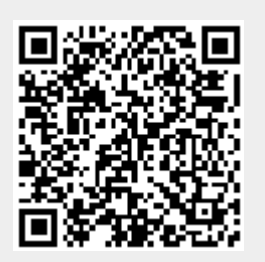

Last update: **2019/05/03 14:34 (UTC)**